# Package 'linea'

June 23, 2022

Title Linear Regression Interface

# Version 0.0.2

Description An interface to accelerate linear regression (Ordinary least squares) modelling, which allows users to build models quickly, while automatically generating interactive visualizations of the results.

Non-

linear models specification (e.g.  $y = b1*x1 + b2*log(x2)$ ) can be easily constructed using userdefined transformations.

Functions for testing wide ranges of model specifica-

tions (e.g.  $y = b * log(x, 10)$ ,  $y = b * log(x, 20)$ , ...), all at once, are also available.

Finally, models can be imported and exported as Excel files where all the information necessary for re-running the models is stored in separate sheets.

#### License GPL-3

#### Encoding UTF-8

Imports anytime, dplyr , ggplot2, gtrendsR, lubridate , magrittr , methods , openxlsx , plotly , purrr , RColorBrewer , readr , readxl , reshape2 , sjmisc , stringr , tibble , tidyr , tidyverse , tis , zoo

RoxygenNote 7.2.0

**Suggests** testthat  $(>= 3.0.0)$ 

# Config/testthat/edition 3

NeedsCompilation no

Author Claudio Paladini [aut, cre] (<<https://orcid.org/0000-0002-5551-1380>>)

Maintainer Claudio Paladini <claudio.paladini@bath.edu>

Repository CRAN

Date/Publication 2022-06-22 22:20:02 UTC

# R topics documented:

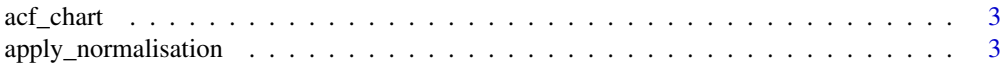

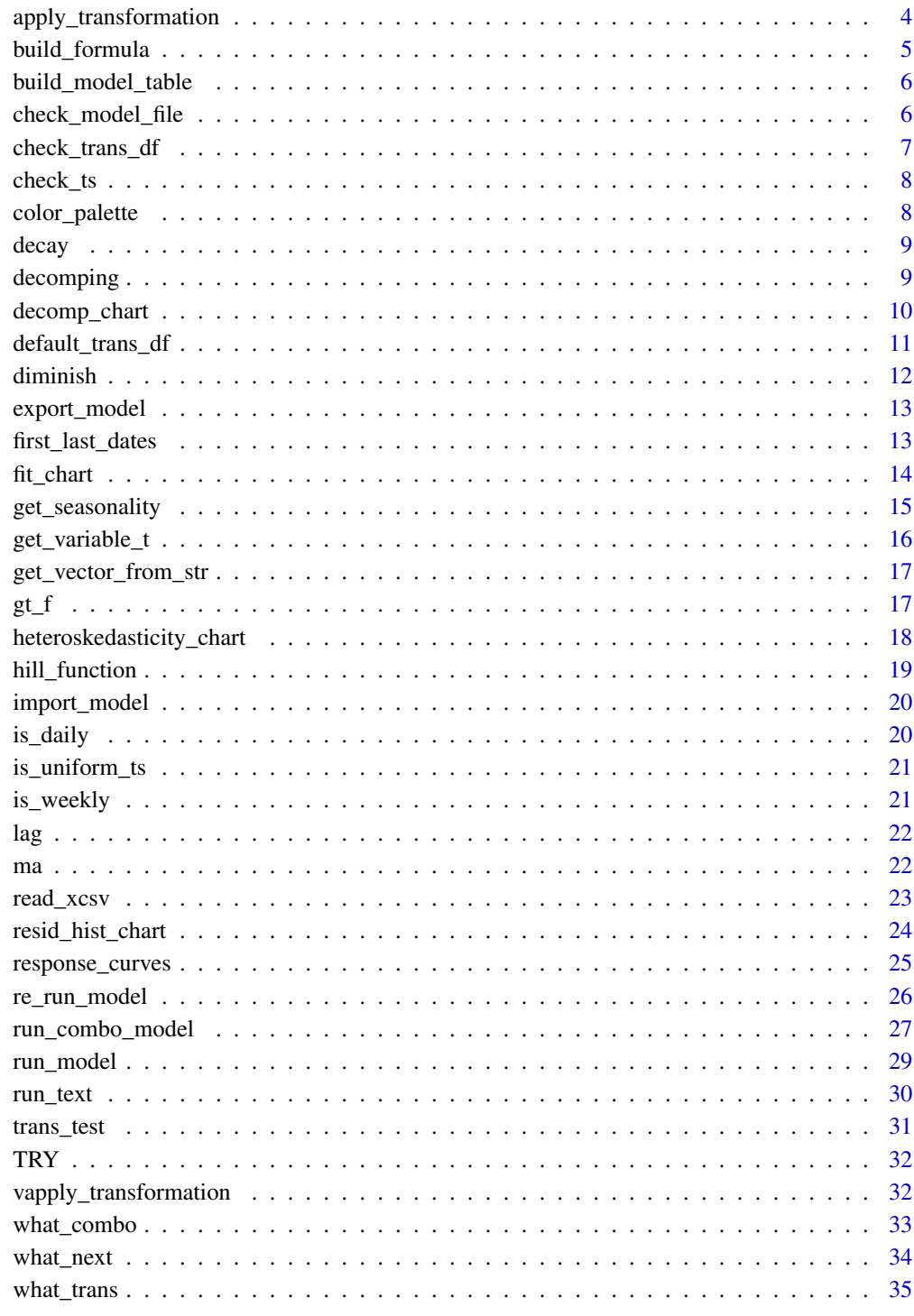

**Index** 

<span id="page-2-0"></span>acf\_chart *acf\_chart*

# Description

Bar chart of autocorrelation function

# Usage

```
acf_chart(
 model = NULL,decomp_list,
 pool = NULL,
 color = "black",
 verbose = FALSE
)
```
# Arguments

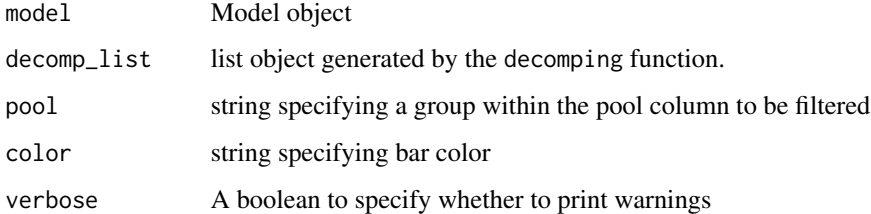

# Details

A bar chart meant to assess the correlation of the residuals with lagged versions of themselves.

# Value

a plotly bar chart of the model's ACF

apply\_normalisation *apply\_normalisation*

# Description

Normalise data based on pool mean

#### Usage

```
apply_normalisation(
 raw_data = NULL,
 meta_data = NULL,
 model_table = NULL,
 dv = NULL,verbose = FALSE
\mathcal{L}
```
# Arguments

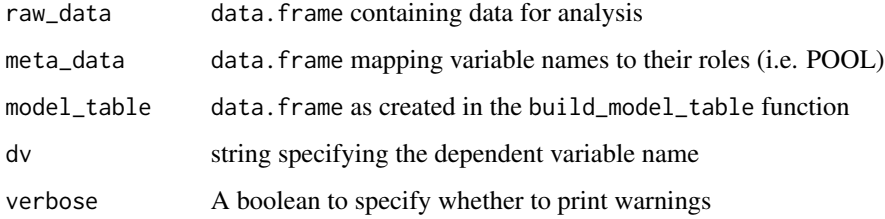

#### Details

Normalise data by dividing all values in each pool by that pool's mean

## Value

list containing a tibble of normalised data and a tibble of pool means

apply\_transformation *#' apply\_transformation*

# Description

Transform data based on model table

```
apply_transformation(
 data = NULL,model_table = NULL,
 trans_df = NULL,
 meta_data = NULL,
  verbose = FALSE
\mathcal{E}
```
<span id="page-3-0"></span>

# <span id="page-4-0"></span>build\_formula 5

#### Arguments

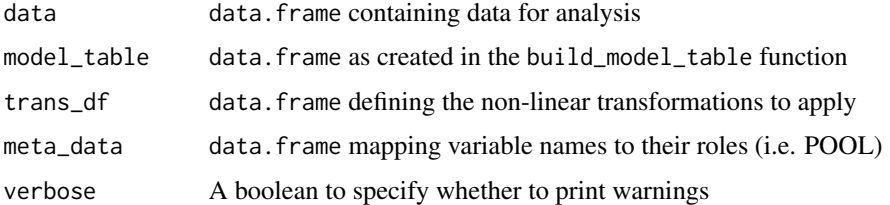

# Details

Transform data based on the model table by applying the transformation functions (e.g. decay, diminish, lag, and ma) with the specified parameters to the respective variable

#### Value

tibble of raw\_data with added transformed variables

build\_formula *build\_formula*

#### Description

Build a formula (e.g.  $y \sim x1 + x2$ )

# Usage

build\_formula(dv, ivs, model\_table = NULL)

# Arguments

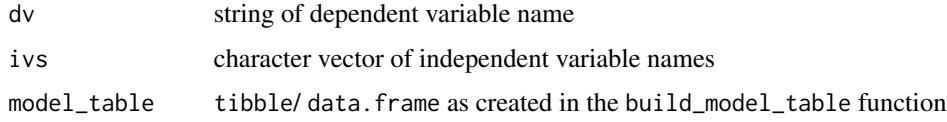

#### Details

Build a formula (e.g.  $y \sim x1 + x2$ ) based on a dependent variable name and a model table or independent variables' names' vector

#### Value

a formula object

<span id="page-5-0"></span>build\_model\_table *build\_model\_table*

#### Description

Build an empty model table

# Usage

build\_model\_table(ivs, trans\_df = NULL, ts = TRUE)

# Arguments

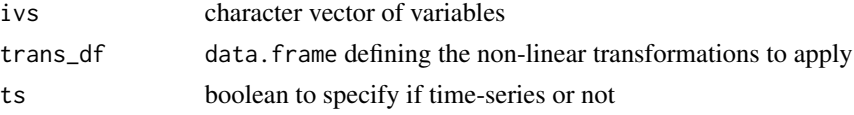

# Details

Build an empty table as a template to capture model predictors, and transformation parameters

#### Value

tibble of model table

#### Examples

```
build_model_table(c('x1','x2'))
build_model_table(colnames(mtcars))
```
check\_model\_file *check\_model\_file*

### Description

Check the excel model file

# Usage

```
check_model_file(model_file, verbose = FALSE, return_list = TRUE)
```
# Arguments

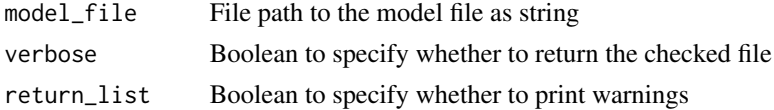

<span id="page-6-0"></span>check\_trans\_df 7

# Details

Check the model file contains all the needed sheets.

#### Value

Messages and the checked file

check\_trans\_df *check\_trans\_df*

# Description

Check trans\_df based on default\_trans\_df

#### Usage

```
check_trans_df(trans_df)
```
#### Arguments

trans\_df data.frame defining the non-linear transformations to apply

# Details

Check that the trans\_df data.frame contains all the necessary columns. If not, create them and return the amended trans\_df.

#### Value

data.frmae of trans\_df

# Examples

default\_trans\_df() %>% check\_trans\_df()

<span id="page-7-0"></span>check\_ts *check\_ts*

# Description

Check time series dataframe

# Usage

```
check_ts(data, date_col, allow_non_num = TRUE, verbose = FALSE)
```
# Arguments

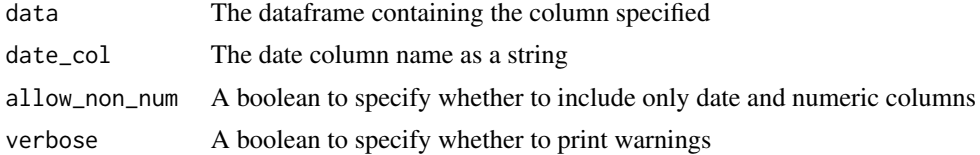

#### Details

Check if dataframe contains specified date column and that its data-type

#### Value

checked data.frame

color\_palette *color\_palette*

# Description

A pre-loaded color palette

# Usage

```
color_palette()
```
# Details

A pre-loaded color palette that can be used in charting functions

#### Value

character vector of colors in hexadecimal notation

<span id="page-8-0"></span>decay *decay*

# Description

Time series decay

# Usage

decay(v, decay)

# Arguments

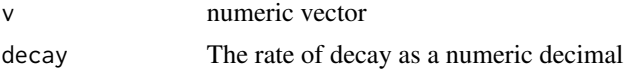

#### Details

Applies the specified decay on the input vector, v

#### Value

The transformed vector v

# Examples

decay(c(1,0,0,0,1,0,0,0,2), 0.5) decay(c(1,0,0,0,1,0,0,0,2), 0.1)

decomping *decomping*

# Description

Variable decomposition of linear regression

```
decomping(
 model = NULL,de_normalise = TRUE,
 raw_data = NULL,
 categories = NULL,
  id_var = NULL,
  verbose = FALSE
\mathcal{L}
```
#### <span id="page-9-0"></span>Arguments

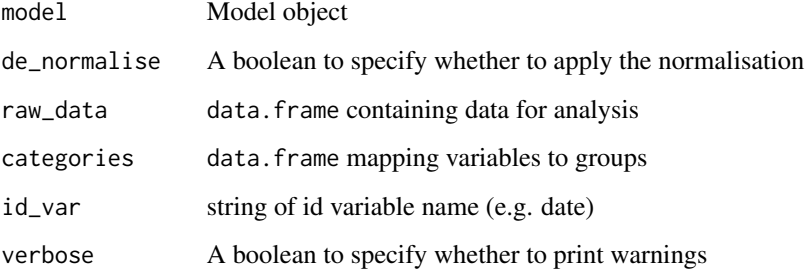

# Details

Calculates the decomposition of the independent variables based on an input model object. This can be expanded by leveraging id variables (e.g. date) and categories (i.e. groups of variables).

#### Value

a list of 3 data.frame's representing the variable and category decomposition, and the fitted values.

#### Examples

run\_model(data = mtcars,dv = 'mpg',ivs = c('wt','cyl','disp'),decompose=FALSE) %>% decomping()

decomp\_chart *decomp\_chart*

#### Description

Variable Decomposition Bar Chart

```
decomp_chart(
 model = NULL,
 decomp_list = NULL,
 pool = NULL,
 colors = color_palette(),
 variable_decomp = FALSE,
  verbose = FALSE
\mathcal{E}
```
# <span id="page-10-0"></span>default\_trans\_df 11

#### Arguments

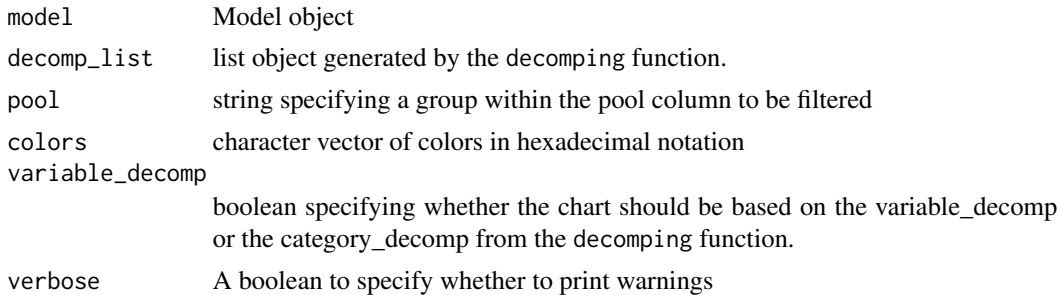

# Details

Plot the variable, or category, decomposition as stacked bars over the id variable which can be supplied to the decomping function.

#### Value

a plotly bar chart of the model's decomposition

default\_trans\_df *default\_trans\_df*

# Description

The default trans\_df

#### Usage

default\_trans\_df(ts = TRUE)

# Arguments

ts boolean to specify if time-series or not

#### Details

Generate the default trans\_df data.frame with functions from linea:

- decay
- hill\_function
- ma
- lag

#### Value

data.frmae of trans\_df

# Examples

```
default_trans_df()
default_trans_df(ts = TRUE)
```
diminish *Diminish*

# Description

Negative exponential (Diminish returns)

# Usage

 $diminish(v, m, abs = TRUE)$ 

# Arguments

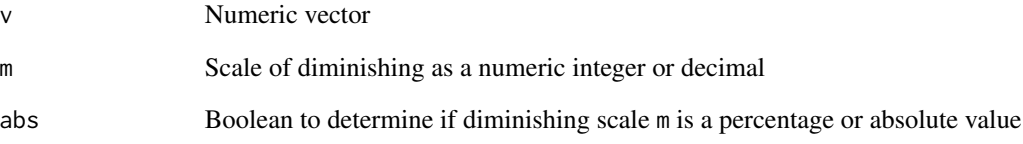

# Details

Applies the negative exponential  $(1 - \exp(-x/m))$  on the input vector, v

# Value

The transformed vector v

# Examples

```
diminish(c(1,0,0,0,1,0,0,0,2), 1)
diminish(c(1,0,0,0,1,0,0,0,2), 1, FALSE)
```
<span id="page-11-0"></span>

<span id="page-12-0"></span>export\_model *export\_model*

# Description

Export model to excel file

#### Usage

```
export_model(model, path = "model.xlsx", overwrite = FALSE)
```
# Arguments

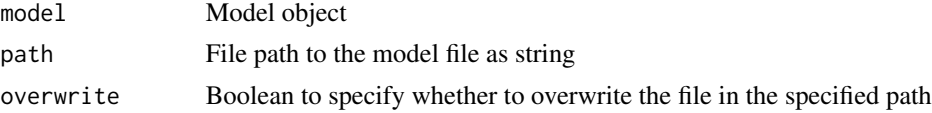

# Details

Export a model to an excel file

first\_last\_dates *first\_last\_dates*

# Description

Check if a time-series is uniform

# Usage

```
first_last_dates(date_values, date_type)
```
#### Arguments

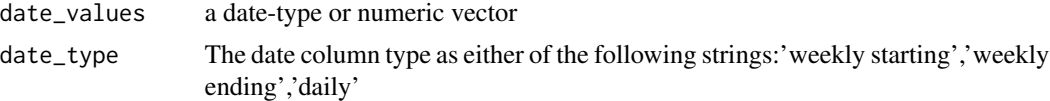

# Details

Check if a time-series is uniform, where the step (e.g. days $(1)$ , weeks $(7)$ ) is consistent

#### Value

list of first and last daily dates

<span id="page-13-0"></span>fit\_chart *fit\_chart*

#### Description

Dependent Variable, Predictions and Residuals Line Chart

#### Usage

```
fit_chart(
 model = NULL,decomp_list = NULL,
 pool = NULL,
 verbose = FALSE,
  colors = NULL
)
```
### Arguments

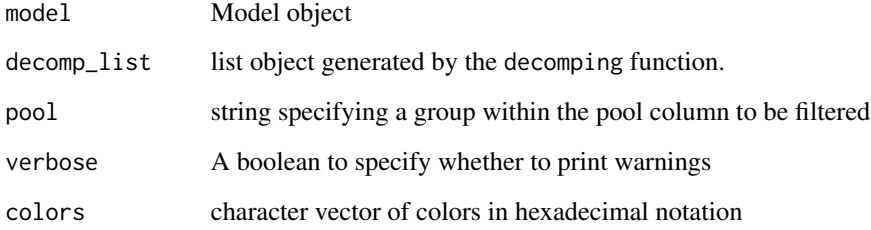

#### Details

Plot the dependent variable, predictions and Residuals as a line chart over the id variable which can be supplied to the decomping function.

#### Value

a plotly line chart of the model's prediction and actual

#### Examples

run\_model(data = mtcars,dv = 'mpg',ivs = 'cyl') %>% fit\_chart()

#### <span id="page-14-0"></span>Description

generate seasonality variables

#### Usage

```
get_seasonality(
 data,
 date_col_name,
 date_type = "weekly starting",
  verbose = FALSE,
 keep\_dup = FALSE,pool_var = NULL
)
```
# Arguments

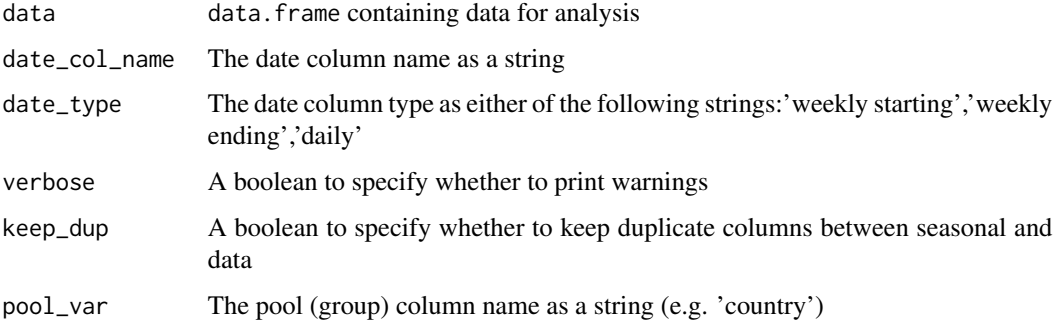

#### Details

generate seasonality variables from a data. frame containing a date-type variable.

#### Value

data.frame with added variables

#### Examples

```
read_xcsv("https://raw.githubusercontent.com/paladinic/data/main/ecomm_data.csv") %>%
  get_seasonality(date_col_name = 'date')
```
<span id="page-15-0"></span>get\_variable\_t *get\_variable\_t*

# Description

Generate more specific variable names

#### Usage

```
get_variable_t(
 model_table,
 excl_intercept = TRUE,
 excl_dup = TRUE,excl_blanks = FALSE,
 trans_df = NULL
)
```
# Arguments

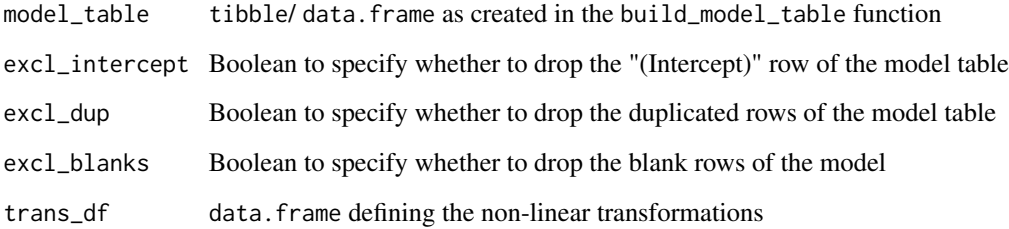

# Details

Generate variable names that capture the transformations applied

# Value

tibble of model table with added variable\_t column

# Examples

```
build_model_table(colnames(mtcars)) %>%
  get_variable_t()
```
<span id="page-16-0"></span>get\_vector\_from\_str *get\_vector\_from\_str*

# Description

get a numeric vector from string (e.g. '1,2,3')

# Usage

```
get_vector_from_str(string, sep = ",", zero = TRUE)
```
#### Arguments

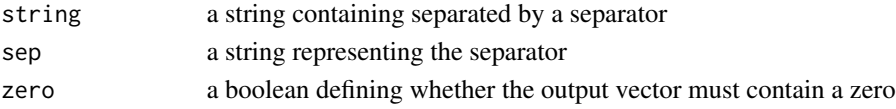

## Details

Get a numeric vector from string containing numbers separated by a separator (e.g. '1,2,3').

#### Value

numeric vector from the string

# Examples

```
get_vector_from_str('1,2,3')
get_vector_from_str('0.1')
get_vector_from_str('1;2;3',sep=';')
```
gt\_f *apply\_normalisation*

# Description

Normalise data based on pool mean

```
gt_f(
  data,
  kw,
  date\_col = "date",date_type = "weekly starting",
  geo = "all",append = FALSE\mathcal{E}
```
# <span id="page-17-0"></span>Arguments

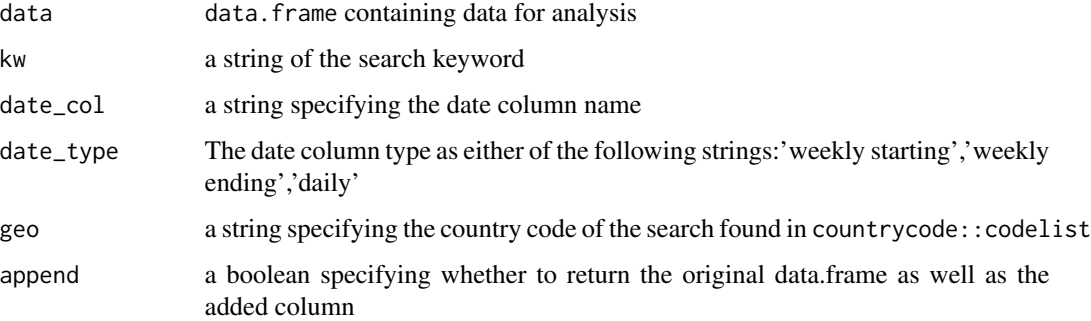

# Details

Normalise data by dividing all values in each pool by that pool's mean

#### Value

data.frame of the original data with the added google trend column

#### Examples

data = read\_xcsv("https://raw.githubusercontent.com/paladinic/data/main/ecomm\_data.csv") %>% gt\_f(kw = 'covid') %>% gt\_f(kw = 'bitcoin')

heteroskedasticity\_chart

*heteroscedasticity\_chart*

# Description

Scatter of Residuals over dependent Variable

```
heteroskedasticity_chart(
  model = NULL,decomp_list = NULL,
  pool = NULL,
  color = "black",
  verbose = FALSE
\mathcal{E}
```
# <span id="page-18-0"></span>hill\_function 19

#### Arguments

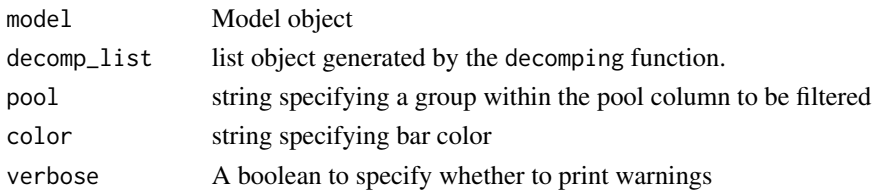

#### Details

Plot a scatter chart of residuals over the dependent variable. This is meant to assess the consistency of the residuals' variance across the dependent variable.

# Value

a plotly scatter chart of the model's dependent variable over residuals

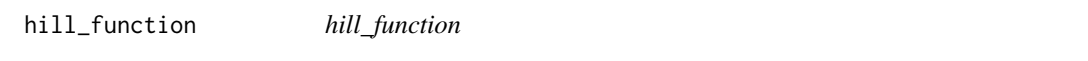

#### Description

Hill Function

#### Usage

hill\_function(v,  $k = 1$ ,  $m = 5$ , abs = TRUE)

# Arguments

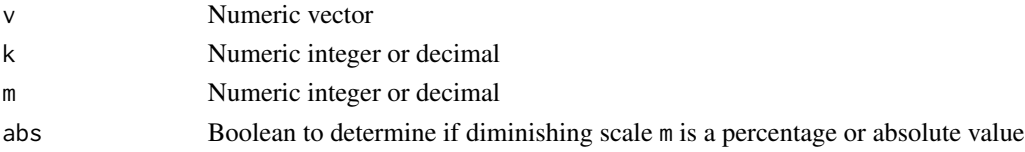

# Details

Applies the Hill Function 1 -  $(k<sup>^</sup>m)(k<sup>^</sup>m + v<sup>^</sup>m)$  on the input vector, v

#### Value

The transformed vector v

#### Examples

```
hill_function(c(1,0,0,0,10,0,0,0,20), k=10)
hill_function(c(1,0,0,0,10,0,0,0,20), k=0.1, abs = FALSE)
hill_function(c(1,0,0,0,10,0,0,0,20), k=10, m = 3)
```
<span id="page-19-0"></span>import\_model *import\_model*

# Description

Import and run the excel model file

#### Usage

import\_model(path, verbose = FALSE)

# Arguments

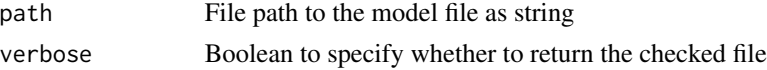

# Details

Import and run the excel model file using check\_model\_file and run\_model functions

#### Value

model object

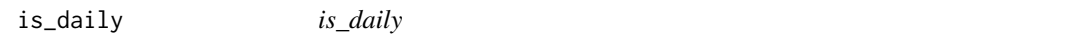

# Description

Check if a time-series is daily

### Usage

is\_daily(dates)

#### Arguments

dates a date-type or numeric vector

# Details

Check if a time-series is daily return boolean

# Value

boolean to specify whether the time series has a daily frequency

<span id="page-20-0"></span>is\_uniform\_ts *is\_uniform\_ts*

# Description

Check if a time-series is uniform

# Usage

```
is_uniform_ts(dates)
```
# Arguments

dates a date-type or numeric vector

# Details

Check if a time-series is uniform, where the step (e.g. days(1), weeks(7)) is consistent

# Value

boolean to specify whether the time series is uniform

is\_weekly *is\_weekly*

# Description

Check if a time-series is weekly

#### Usage

is\_weekly(dates)

# Arguments

dates a date-type or numeric vector

#### Details

Check if a time-series is weekly return boolean

# Value

boolean to specify whether the time series has a weekly frequency

<span id="page-21-0"></span>lag *Lag*

# Description

Lag by l

# Usage

 $lag(v, 1, strategy = "extremes")$ 

# Arguments

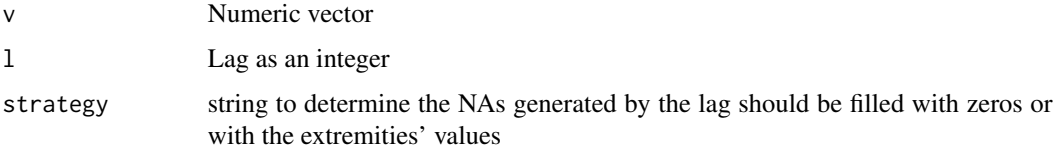

# Details

Applies a lag of l on the input vector, v

# Value

The lagged vector v

# Examples

```
lag(c(1,0,0,0,1,0,0,0,2), 1)
lag(c(1,0,0,0,1,0,0,0,2), -2)
lag(c(1,0,0,0,1,0,0,0,2), -2, strategy = 'zero')
```
ma *MA*

# Description

Moving Average

```
ma(v, width, align = "center", zero = TRUE)
```
# <span id="page-22-0"></span>read\_xcsv 23

#### Arguments

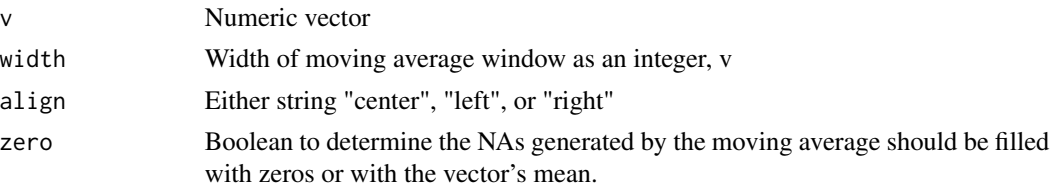

# Details

Applies a moving average on the input vector. The type of moving average is defined by the argument align.

#### Value

The modified vector v

# Examples

ma(c(1,0,0,0,1,0,0,0,2), 3) ma(c(1,0,0,0,1,0,0,0,2), 3, align = "right") ma(c(1,0,0,0,1,0,0,0,2), 3, zero = FALSE)

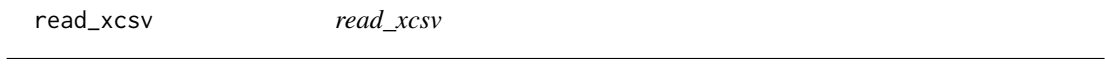

# Description

Reads flat files: either csv or excel

#### Usage

read\_xcsv(file, sheet = NULL, verbose = FALSE)

# Arguments

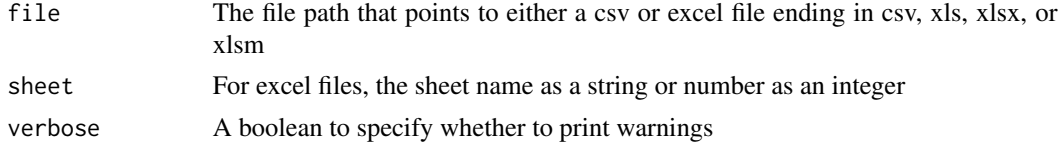

# Details

Reads csv or excel files with the suffixes csv, xls, xlsx, xlsm

#### Value

data.frame from flatfile

# Examples

read\_xcsv("https://raw.githubusercontent.com/paladinic/data/main/ecomm\_data.csv")

resid\_hist\_chart *resid\_hist\_chart*

# Description

Histogram of Model Residuals

# Usage

```
resid_hist_chart(
  model = NULL,
  decomp_list = NULL,
  pool = NULL,color = "black",
  verbose = FALSE
\mathcal{L}
```
#### Arguments

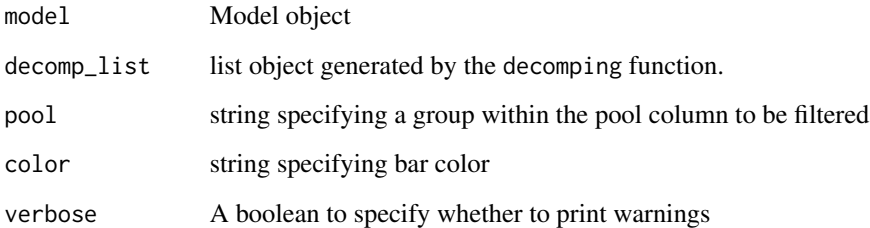

# Details

Plot a histogram to visualise the distribution of residuals. This is meant to assess the residual distribution's normality.

#### Value

a plotly histogram of the model's residuals

<span id="page-23-0"></span>

<span id="page-24-0"></span>response\_curves *response\_curves*

# Description

Line chart of variable response curves

# Usage

```
response_curves(
 model,
 x_{min} = NULL,x_max = NULL,
 y_min = NULL,
 y_max = NULL,interval = NULL,
 trans_only = FALSE,
 colors = color_palette(),
 plotly = TRUE,
 verbose = FALSE,
 table = FALSE,add_intercept = FALSE,
 points = FALSE
)
```
# Arguments

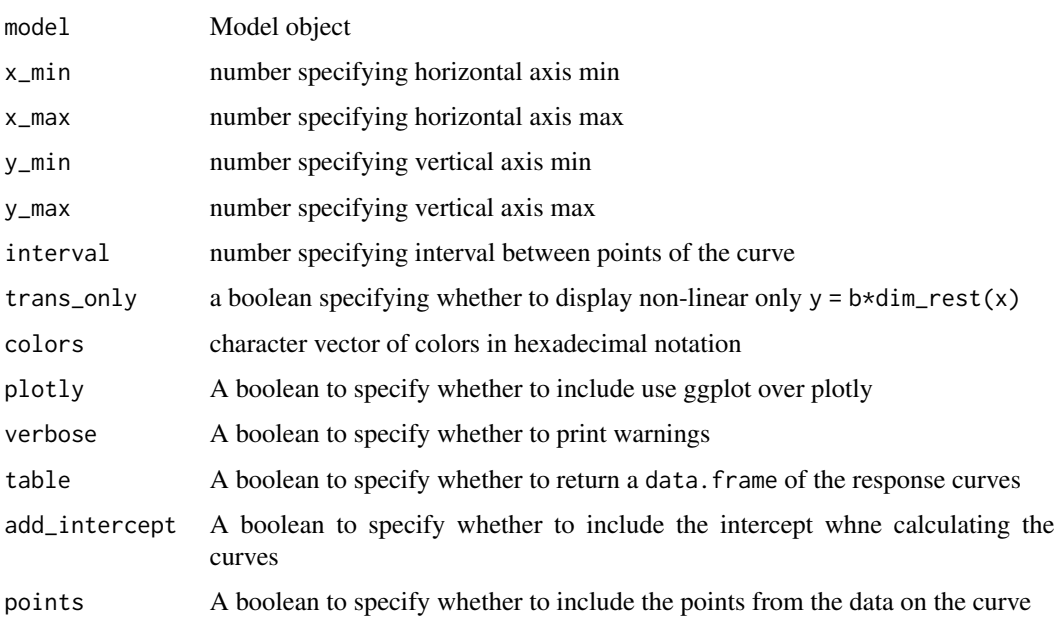

# <span id="page-25-0"></span>Details

Line chart of variable response curves visualising the relationship of each independent variable with the dependent variable

#### Value

a plotly line chart of the model's response curves

#### Examples

```
model = run_model(data = mtcars, dv = 'mpg', ivs = c('disp'))model %>%
   response_curves()
model = run_model(data = mtrans, dv = 'mpg', ivs = c('wt', 'cyl', 'disp'))model %>%
   response_curves()
run_model(data = scale(mtcars) %>%
              data.frame(),
          dv = 'mpg',ivs = c('wt','cyl','disp')) %>%
   response_curves()
```
re\_run\_model *re\_run\_model*

# Description

Re-run a linear regression model

```
re_run_model(
 model,
 data = NULL,
  dv = NULL,ivs = NULL,trans_df = NULL,
 meta_data = NULL,
  id\_var = NULL,
 model_table = NULL,
 normalise_by_pool = FALSE,
  verbose = FALSE,
  decompose = TRUE
)
```
#### <span id="page-26-0"></span>Arguments

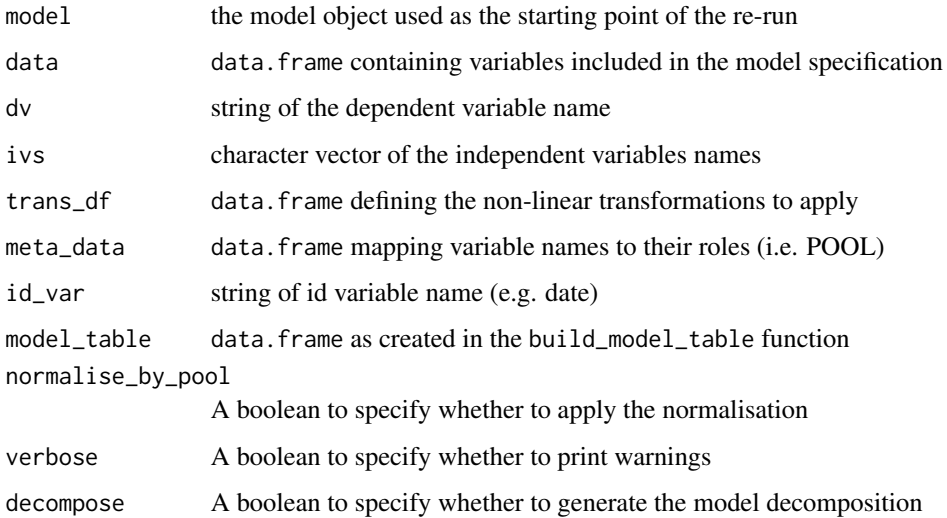

#### Details

Re-run a linear regression model using the function output of running linea:: run\_model.

#### Value

Model object

# Examples

```
model = run_model(
  data = read_xcsv("https://raw.githubusercontent.com/paladinic/data/main/ecomm_data.csv"),
  dv = 'ecommerce',
  ivs = c('christmas','black.friday'))
re_run_model(model,ivs = c('disp','cyl','wt'))
```
run\_combo\_model *run\_combo\_model*

#### Description

generate the mode object from the output of linea::what\_combo()

```
run_combo_model(combos, model, model_null = FALSE, results_row = 1)
```
#### Arguments

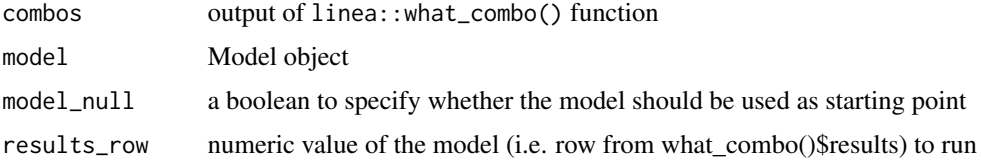

# Details

Generate the mode object from the output of linea::what\_combo() Using the specs from the output of linea::what\_combo() a new model is run.

#### Value

list of two data. frame mapping variables' transformations to the respective model's statistics.

#### Examples

```
# using a model object
data = read_xcsv("https://raw.githubusercontent.com/paladinic/data/main/ecomm_data.csv")
dv = 'ecommerce'
ivs = c('christmas','black.friday')
trans\_df = data.frame(name = c('diminish', 'decay', 'hill', 'exp'),
  ts = c(FALSE,TRUE,FALSE,FALSE),
  func = c('linea::diminish(x,a)',
    'linea::decay(x,a)',
    "linea::hill_function(x,a,b,c)",
    '(x^{\wedge}a)'),
  order = 1:4) %>%
  dplyr::mutate(offline_media = dplyr::if_else(condition = name == 'hill',
                                                '(1,50),(1),(1,100)',
                                                '')) %>%
  dplyr::mutate(offline_media = dplyr::if_else(condition = name == 'decay',
                                               '.1,.7 ',
                                               offline_media)) %>%
  dplyr::mutate(online_media = dplyr::if_else(condition = name == 'decay',
                                               '.1,.7 ',
                                               '')) %>%
  dplyr::mutate(promo = '')
model = run_model(data = data, dv = dv, ivs = ivs, trans_df = trans_df)combos = what\_combo(model = model, trans_df = trans_df)
```
# <span id="page-28-0"></span>run\_model 29

```
combos %>%
run_combo_model(model,1)
```
run\_model *run\_model*

# Description

Run a linear regression model

# Usage

```
run_model(
 data = NULL,dv = NULL,ivs = NULL,trans_df = NULL,
 meta_data = NULL,
 id_var = NULL,
 model_table = NULL,
 verbose = FALSE,
 normalise_by_pool = FALSE,
  save_raw_data = TRUE,
 decompose = TRUE,
  categories = NULL
\mathcal{L}
```
# Arguments

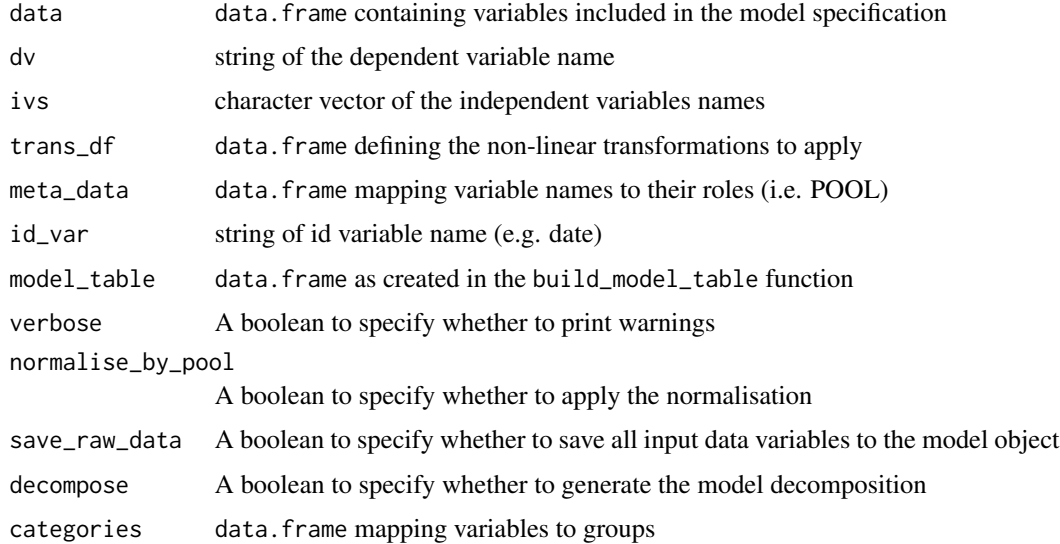

# <span id="page-29-0"></span>Details

Run a linear regression model that captures the transformations applied in the model\_table and the normalisation described in the meta\_data. A model can be run also by only supplying a dependent variable name dv, a vector of independent variable names dependent variable ivs, and the data that contains these.

# Value

Model object

# Examples

```
trans\_df = data.frame(name = c('diminish', 'decay', 'hill', 'exp'),
    func = c('linea::diminish(x,a)',
      'linea::decay(x,a)',
      "linea::hill_function(x,a,b,c)",
      '(x^{\wedge}a)'),
    order = 1:4\mathcal{L}data = read_xcsv("https://raw.githubusercontent.com/paladinic/data/main/ecomm_data.csv")
dv = 'ecommerce'
ivs = c('christmas','black.friday')
run_model(data = data,
          dv = dv,
          ivs = ivs,
          trans\_df = trans\_df)
run_model(data = mtcars,dv = 'mpg',ivs = c('disp','cyl'))
```
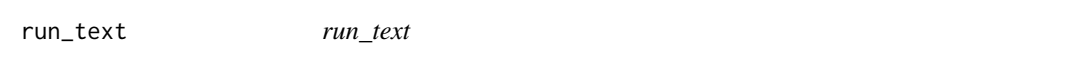

#### Description

run text as R code

#### Usage

run\_text(text, env)

#### <span id="page-30-0"></span>trans\_test 31

# Arguments

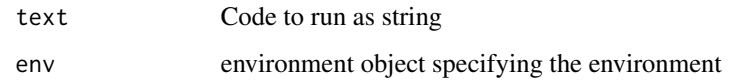

# Details

Run a text string as R code

#### Value

text expression output

trans\_test *trans\_tester*

# Description

Transformation Tester

# Usage

trans\_test(f, p = NULL)

# Arguments

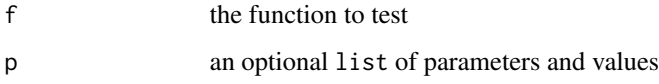

# Details

Tests a mathematical transformation function for errors. The function must accept an input vector v as well as, optionally, additional parameters.

#### Value

a character vector of messages

# Examples

trans\_test(log)

<span id="page-31-0"></span>TRY *TRY*

# Description

TRY or NULL

# Usage

TRY(x, verbose = FALSE)

# Arguments

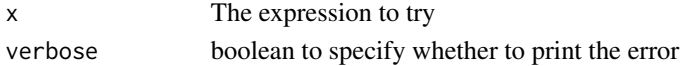

# Details

A tryCatch implementation that returns NULL when an error is thrown

#### Value

expression output or NULL

vapply\_transformation *vapply\_transformation*

#### Description

Transform vector based on transformation parameters

# Usage

```
vapply_transformation(v, trans_df = NULL, verbose = FALSE)
```
# Arguments

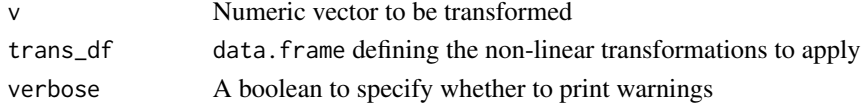

# Details

Transform vector based on the transformation parameters of the trans\_df

# Value

Transformed numeric vector

<span id="page-32-0"></span>what\_combo *what\_combo*

# Description

run models across combinations of transformations and variables

#### Usage

```
what_combo(
  model = NULL,trans_df = NULL,
  data = NULL,
  dv = NULL,r2_diff = TRUE,
  return_model_objects = FALSE,
  verbose = FALSE
\overline{\phantom{a}}
```
#### Arguments

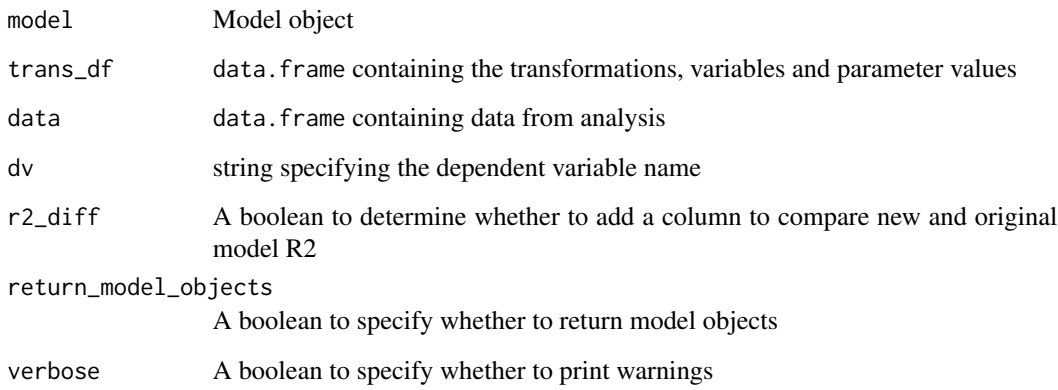

# Details

Run a separate model for each combination of transformations specified. The combinations are defined by the possible transformation parameters specified in the trans\_df. Then, for each model run, return that model's fit and the variables' statistics.

# Value

list of two data. frame mapping variables' transformations to the respective model's statistics.

#### Examples

```
# using a model object
data = read_xcsv("https://raw.githubusercontent.com/paladinic/data/main/ecomm_data.csv")
dv = 'ecommerce'
ivs = c('christmas','black.friday')
trans\_df = data.frame(name = c('diminish', 'decay', 'hill', 'exp'),
  ts = c(FALSE,TRUE,FALSE,FALSE),
  func = c('linea::diminish(x,a)',
    'linea::decay(x,a)',
    "linea::hill_function(x,a,b,c)",
    '(x^a)'
  ),
  order = 1:4) %>%
  dplyr::mutate(offline_media = dplyr::if_else(condition = name == 'hill',
                                                '(1,50),(1),(1,100)',
                                                '')) %>%
  dplyr::mutate(offline_media = dplyr::if_else(condition = name == 'decay',
                                               '.1,.7 ',
                                              offline_media)) %>%
  dplyr::mutate(online_media = dplyr::if_else(condition = name == 'decay',
                                               '.1,.7 ',
                                               '')) %>%
  dplyr::mutate(promo = '')
model = run_model(data = data, dv = dv, ivs = ivs, trans_df = trans_df)combos = what\_combo (model = model, trans_df = trans_df)#using the trans_df, data, and dv
what_combo(trans_df = trans_df, data = data, dv = dv)
```
what\_next *what\_next*

# Description

run model with other variables from the data

```
what_next(model = NULL, data = NULL, verbose = FALSE, r2_diff = TRUE)
```
<span id="page-33-0"></span>

# <span id="page-34-0"></span>what\_trans 35

#### Arguments

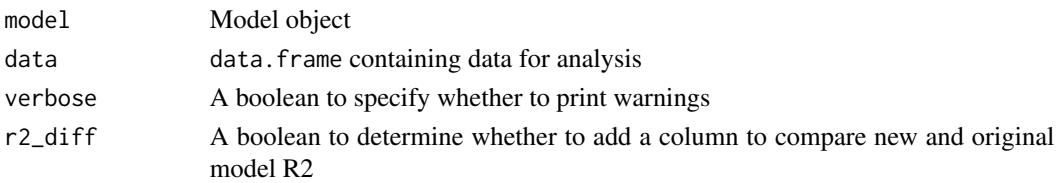

# Details

Run a separate model for each numeric variable in the data provided. Then, for each model run, return that model's fit and the variables' statistics.

#### Value

data.frame mapping variables' to the respective model's statistics.

# Examples

run\_model(data = mtcars,dv = 'mpg',ivs = c('disp','cyl')) %>% what\_next()

what\_trans *what\_trans*

#### Description

run models with additional (transformed) variables from the data

# Usage

```
what_trans(
  model = NULL,trans_df = NULL,
  variable = NULL,
  data = NULL,
  r2_diff = TRUE,
  verbose = FALSE
\mathcal{L}
```
#### Arguments

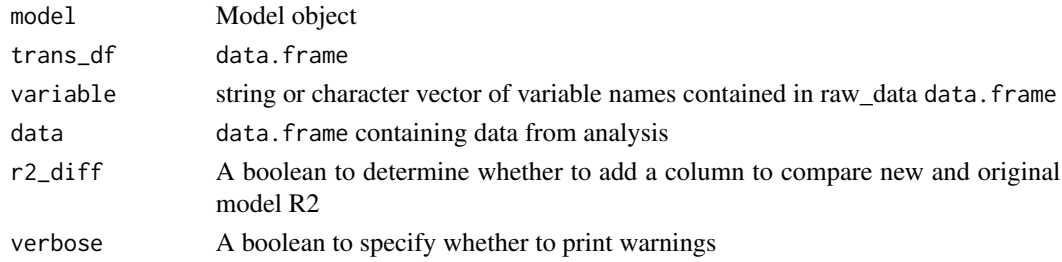

#### Details

Run a separate model for each combination of transformations specified. Then, for each model run, return that model's fit and the variables' statistics.

#### Value

data. frame mapping variables' transformations to the respective model's statistics.

#### Examples

```
model = run_model(data = mtcars,dv = 'mpg',ivs = c('disp','cyl'))
trans_df = data.frame(
     name = c('diminish', 'decay', 'lag', 'ma', 'log', 'hill', 'sin', 'exp'),
     ts = c(FALSE,TRUE,TRUE,TRUE,FALSE,FALSE,FALSE,FALSE),
     func = c('linea::diminish(x,a)',
              'linea::decay(x,a)',
              'linea::lag(x,a)',
              'linea::ma(x,a)',
              'log(x,a)',
              "linea::hill_function(x,a,b,c)",
              '\sin(x*a)',
              '(x^a)'), order = 1:8) %>%
  dplyr::mutate(val = '') %>%
  dplyr::mutate(val = dplyr::if_else(condition = name == 'hill',
                                     '(1,5,50),(1 ,5,50),(1,5,50)',
                                     val))
variable = 'cyl'
```
model %>%  $what_trans(variable = variable, trans_df = trans_df)$ 

# <span id="page-36-0"></span>Index

acf\_chart, [3](#page-2-0) apply\_normalisation, [3](#page-2-0) apply\_transformation, [4](#page-3-0) build\_formula, [5](#page-4-0) build\_model\_table, [6](#page-5-0) check\_model\_file, [6](#page-5-0) check\_trans\_df, [7](#page-6-0) check\_ts, [8](#page-7-0) color\_palette, [8](#page-7-0) decay, [9](#page-8-0) decomp\_chart, [10](#page-9-0) decomping, [9](#page-8-0) default\_trans\_df, [11](#page-10-0) diminish, [12](#page-11-0) export\_model, [13](#page-12-0) first\_last\_dates, [13](#page-12-0) fit\_chart, [14](#page-13-0) get\_seasonality, [15](#page-14-0) get\_variable\_t, [16](#page-15-0) get\_vector\_from\_str, [17](#page-16-0) gt\_f, [17](#page-16-0) heteroskedasticity\_chart, [18](#page-17-0) hill\_function, [19](#page-18-0) import\_model, [20](#page-19-0) is\_daily, [20](#page-19-0) is\_uniform\_ts, [21](#page-20-0) is\_weekly, [21](#page-20-0) lag, [22](#page-21-0) ma, [22](#page-21-0) re\_run\_model, [26](#page-25-0) read\_xcsv, [23](#page-22-0)

resid\_hist\_chart, [24](#page-23-0) response\_curves, [25](#page-24-0) run\_combo\_model, [27](#page-26-0) run\_model, [29](#page-28-0) run\_text, [30](#page-29-0)

trans\_test, [31](#page-30-0) TRY, [32](#page-31-0)

vapply\_transformation, [32](#page-31-0)

what\_combo, [33](#page-32-0) what\_next, [34](#page-33-0) what\_trans, [35](#page-34-0)